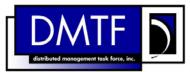

|                          | 1 |
|--------------------------|---|
| Document Number: DSP0808 | 2 |
| Date: 2009-06-04         | 3 |
| Version: 1.0.0           | 4 |

6 **Document Type: Specification** 

7 Document Status: DMTF Standard

8 Document Language: E

9

#### 10 Copyright notice

11 Copyright © 2006, 2009 Distributed Management Task Force, Inc. (DMTF). All rights reserved.

12 DMTF is a not-for-profit association of industry members dedicated to promoting enterprise and systems 13 management and interoperability. Members and non-members may reproduce DMTF specifications and 14 documents, provided that correct attribution is given. As DMTF specifications may be revised from time to

15 time, the particular version and release date should always be noted.

16 Implementation of certain elements of this standard or proposed standard may be subject to third party

17 patent rights, including provisional patent rights (herein "patent rights"). DMTF makes no representations

to users of the standard as to the existence of such rights, and is not responsible to recognize, disclose,

or identify any or all such third party patent right, owners or claimants, nor for any incomplete or inaccurate identification or disclosure of such rights, owners or claimants. DMTF shall have no liability to

any party, in any manner or circumstance, under any legal theory whatsoever, for failure to recognize,

disclose, or identify any such third party patent rights, or for such party's reliance on the standard or

23 incorporation thereof in its product, protocols or testing procedures. DMTF shall have no liability to any

24 party implementing such standard, whether such implementation is foreseeable or not, nor to any patent

25 owner or claimant, and shall have no liability or responsibility for costs or losses incurred if a standard is

withdrawn or modified after publication, and shall be indemnified and held harmless by any party

implementing the standard from any and all claims of infringement by a patent owner for such

28 implementations.

29 For information about patents held by third-parties which have notified the DMTF that, in their opinion,

- 30 such patent may relate to or impact implementations of DMTF standards, visit
- 31 <u>http://www.dmtf.org/about/policies/disclosures.php</u>.

# CONTENTS

| 33 |       |         |                                       |   |
|----|-------|---------|---------------------------------------|---|
| 34 | Intro | ductio  | nθ                                    | 3 |
| 35 | 1     |         |                                       |   |
| 36 | 2     | Norma   | ative References                      | 7 |
| 37 |       | 2.1     | Approved References                   |   |
| 38 |       | 2.2     | Other References                      |   |
| 39 | 3     | Terms   | and Definitions                       | 7 |
| 40 | 4     | Symb    | ols and Abbreviated Terms             | 3 |
| 41 | 5     | Recip   | es                                    | 9 |
| 42 | 6     | Mappi   | ngs                                   | 9 |
| 43 |       | 6.1     | CIM_AssociatedCacheMemory             |   |
| 44 |       | 6.2     | CIM_ConcreteComponent                 |   |
| 45 |       | 6.3     | CIM_HardwareThread                    |   |
| 46 |       | 6.4     | CIM_Memory20                          | ) |
| 47 |       | 6.5     | CIM_ElementCapabilities               | 1 |
| 48 |       | 6.6     | CIM_EnabledLogicalElementCapabilities | ) |
| 49 |       | 6.7     | CIM_Processor                         | 2 |
| 50 |       | 6.8     | CIM_ProcessorCapabilities             | 3 |
| 51 |       | 6.9     | CIM_ProcessorCore                     | 3 |
| 52 |       | 6.10    | CIM_SystemDevice                      | 2 |
| 53 | ANN   | IEX A ( | informative) Change Log46             | 3 |
| 54 |       |         |                                       |   |

# 55 **Tables**

| 56 | Table 1 – Command Verb Requirements for CIM_AssociatedCacheMemory             | 9  |
|----|-------------------------------------------------------------------------------|----|
| 57 | Table 2 – Command Verb Requirements for CIM_ConcreteComponent                 | 12 |
| 58 | Table 3 – Command Verb Requirements for CIM_HardwareThread                    | 15 |
| 59 | Table 4 – Command Verb Requirements for CIM_Memory                            | 20 |
| 60 | Table 5 – Command Verb Requirements for CIM_ElementCapabilities               | 24 |
| 61 | Table 6 – Command Verb Requirements for CIM_EnabledLogicalElementCapabilities |    |
| 62 | Table 7 – Command Verb Requirements for CIM_Processor                         |    |
| 63 | Table 8 – Command Verb Requirements for CIM_ProcessorCapabilities             |    |
| 64 | Table 9 – Command Verb Requirements for CIM_ProcessorCore                     |    |
| 65 | Table 10 – Command Verb Requirements for CIM_SystemDevice                     | 43 |
| 66 |                                                                               |    |

# Foreword

The CPU Profile SM CLP Mapping Specification (DSP0808) was prepared by the Server Management
 Working Group.

# 71 Conventions

The pseudo-code conventions utilized in this document are the Recipe Conventions as defined in SNIA
 <u>SMI-S 1.1.0</u>, section 7.6.

# 74 Acknowledgements

- The authors wish to acknowledge the following participants from the DMTF Server Management WorkingGroup:
- Khachatur Papanyan Dell Inc.
- Jon Hass Dell Inc.
- Jeff Hilland HP
- 80 Christina Shaw HP
- Aaron Merkin IBM
- Jeff Lynch IBM
- Perry Vincent Intel
- John Leung Intel.

85

# Introduction

- 87 This document defines the SM CLP mapping for CIM elements described in the <u>CPU Profile</u> The
- information in this specification, combined with the <u>SM CLP-to-CIM Common Mapping Specification 1.0</u>,
- is intended to be sufficient to implement SM CLP commands relevant to the classes, properties, and
- 90 methods described in the <u>CPU Profile</u> using CIM operations.
- 91 The target audience for this specification is implementers of the SM CLP support for the <u>CPU Profile</u>.

# 93 **1 Scope**

This specification contains the requirements for an implementation of the SM CLP to provide access to,
 and implement the behaviors of, the <u>CPU Profile</u>.

# 96 2 Normative References

97 The following referenced documents are indispensable for the application of this document. For dated 98 references, only the edition cited applies. For undated references, the latest edition of the referenced 99 document (including any amendments) applies.

# 100 2.1 Approved References

- 101 DMTF DSP1022, CPU Profile 1.0,
- 102 http://www.dmtf.org/standards/published\_documents/DSP1022\_1.0.pdf
- 103 DMTF DSP0216, *SM CLP-to-CIM Common Mapping Specification 1.0*, 104 <u>http://www.dmtf.org/standards/published\_documents/DSP0216\_1.0.pdf</u>
- 105 SNIA, Storage Management Initiative Specification (SMI-S) 1.1.0,
- 106 <u>http://www.snia.org/tech\_activities/standards/curr\_standards/smi</u>

# 107 2.2 Other References

108 ISO/IEC Directives, Part 2, Rules for the structure and drafting of International Standards 109 http://isotc.iso.org/livelink/livelink?func=ll&objld=4230456&objAction=browse&sort=subtype

# **110 3 Terms and Definitions**

- 111 For the purposes of this document, the following terms and definitions apply.
- 112 **3.1**
- 113 can
- used for statements of possibility and capability, whether material, physical, or causal
- 115 **3.2**
- 116 cannot
- 117 used for statements of possibility and capability, whether material, physical or causal
- 118 **3.3**
- 119 conditional
- 120 indicates requirements to be followed strictly in order to conform to the document when the specified
- 121 conditions are met
- 122 **3.4**
- 123 mandatory
- 124 indicates requirements to be followed strictly in order to conform to the document and from which no
- 125 deviation is permitted

| 126<br>127 | 3.5<br>may                                                                                                    |
|------------|----------------------------------------------------------------------------------------------------|
| 127        | may<br>indicates a course of action permissible within the limits of the document                                              |
| 129        | 3.6                                                                                                    |
| 130        | need not                                                                                                    |
| 131        | indicates a course of action permissible within the limits of the document                                                     |
| 132        | 3.7                                                                                                    |
| 133        | optional                                                                                                    |
| 134        | indicates a course of action permissible within the limits of the document                                                     |
| 135        | 3.8                                                                                                    |
| 136        | shall                                                                                                    |
| 137<br>138 | indicates requirements to be followed strictly in order to conform to the document and from which no<br>deviation is permitted |
| 139        | 3.9                                                                                                    |
| 140        | shall not                                                                                                    |
| 141        | indicates requirements to be followed strictly in order to conform to the document and from which no                           |
| 142        | deviation is permitted                                                                                                    |
| 143        | 3.10                                                                                                    |
| 144        | should                                                                                                    |
|            |                                                                                                    |

- indicates that among several possibilities, one is recommended as particularly suitable, without
- mentioning or excluding others, or that a certain course of action is preferred but not necessarily required
- 3.11

- should not
- indicates that a certain possibility or course of action is deprecated but not prohibited

#### **Symbols and Abbreviated Terms**

- The following symbols and abbreviations are used in this document.
- 4.1
- CIM
- **Common Information Model**
- 4.2
- CLP
- **Command Line Protocol**
- 4.3
- DMTF
- Distributed Management Task Force
- 4.4
- IETF
- Internet Engineering Task Force

- 164 **4.5**
- 165 **SM**
- 166 Server Management
- 167 **4.6**
- 168 **SMI-S**
- 169 Storage Management Initiative Specification
- 170 **4.7**
- 171 **SNIA**
- 172 Storage Networking Industry Association

# 173 **5 Recipes**

- The following is a list of the common recipes used by the mappings in this specification. For a definition of each recipe, see the *SM CLP-to-CIM Common Mapping Specification 1.0* (DSP0216).
- smResetRSC
- smShowInstance
- smShowInstances
- smShowAssociationInstance
- 180 smShowAssociationInstances
- 181 smStartRSC
- 182 smStopRSC

# 183 6 Mappings

184 The following sections detail the mapping of CLP verbs to CIM Operations for each CIM class defined in 185 the <u>CPU Profile</u>. Requirements specified here related to support for a CLP verb for a particular class are 186 solely within the context of this profile.

# 187 6.1 CIM\_AssociatedCacheMemory

188 The cd, exit, help, and version verbs shall be supported as described in <u>DSP0216</u>.

189 Table 1 lists each SM CLP verb, the required level of support for the verb in conjunction with the target

190 class, and, when appropriate, a cross-reference to the section detailing the mapping for the verb and

191 target. Table 1 is for informational purposes only; in case of a conflict between Table 1 and requirements 192 detailed in the following sections, the text detailed in the following sections supersedes the information in

- 193 Table 1.
- 194

# Table 1 – Command Verb Requirements for CIM\_AssociatedCacheMemory

| Command Verb | Requirement   | Comments |
|--------------|---------------|----------|
| Create       | Not supported |          |
| Delete       | Not supported |          |
| Dump         | Not supported |          |
| Load         | Not supported |          |

| Command Verb | Requirement   | Comments  |
|--------------|---------------|-----------|
| Reset        | Not supported |           |
| Set          | Not supported |           |
| Show         | Shall         | See 6.1.2 |
| Start        | Not supported |           |
| Stop         | Not supported |           |

No mapping is defined for the following verbs for the specified target: create, delete, dump, load,

196 reset, set, start, and stop.

# 197 6.1.1 Ordering of Results

- When results are returned for multiple instances of CIM\_AssociatedCacheMemory, implementations shall
   utilize the following algorithm to produce the natural (that is, default) ordering:
- Results for CIM\_AssociatedCacheMemory are unordered; therefore, no algorithm is defined.

# 201 6.1.2 Show

- 202 This section describes how to implement the show verb when applied to an instance of
- 203 CIM\_AssociatedCacheMemory. Implementations shall support the use of the show verb with
- 204 CIM\_AssociatedCacheMemory.

# 205 6.1.2.1 Show Command Form for Multiple Instances Target – CIM\_Processor Reference

This command form is used to show many instances of CIM\_AssociatedCacheMemory. This command form corresponds to a show command issued against the instance of CIM\_AssociatedCacheMemory where only one reference is specified and the reference is to the instance of CIM\_Processor.

# 209 6.1.2.1.1 Command Form

210 show <CIM\_AssociatedCacheMemory multiple instances>

# 211 6.1.2.1.2 CIM Requirements

- See CIM\_AssociatedCacheMemory in the "CIM Elements" section of the <u>CPU Profile</u> for the list of
   mandatory properties.
- 214 6.1.2.1.3 Behavior Requirements

# 215 6.1.2.1.3.1 Preconditions

- 216 In this section \$instance represents the instance of a CIM\_Processor, which is referenced by
- 217 CIM\_AssociatedCacheMemory.

# 218 6.1.2.1.3.2 Pseudo Code

```
219 &smShowAssociationInstances ( "CIM_AssociatedCacheMemory",
220 $instance.getObjectPath() );
221 &smEnd;
```

# 222 6.1.2.2 Show Command Form for Multiple Instances Target – CIM\_ProcessorCore Reference

This command form is used to show many instances of CIM\_AssociatedCacheMemory. This command form corresponds to a show command issued against the instance of CIM\_AssociatedCacheMemory

where only one reference is specified and the reference is to the instance of CIM\_ProcessorCore.

#### 226 6.1.2.2.1 Command Form

227 show <CIM\_AssociatedCacheMemory multiple instances>

#### 228 6.1.2.2.2 CIM Requirements

229 See CIM\_AssociatedCacheMemory in the "CIM Elements" section of the <u>CPU Profile</u> for the list of 230 mandatory properties.

#### 231 6.1.2.2.3 Behavior Requirements

#### 232 6.1.2.2.3.1 Preconditions

In this section *\$instance* represents the instance of a CIM\_ProcessorCore, which is referenced by CIM\_AssociatedCacheMemory.

#### 235 6.1.2.2.3.2 Pseudo Code

```
236 &smShowAssociationInstances ( "CIM_AssociatedCacheMemory",
237 $instance.getObjectPath() );
238 &smEnd;
```

### 239 6.1.2.3 Show Command Form for Multiple Instances Target – CIM\_Memory Reference

240This command form is used to show many instances of CIM\_AssociatedCacheMemory. This command241form corresponds to a show command issued against the instance of CIM\_AssociatedCacheMemory

where only one reference is specified and the reference is to the instance of CIM\_Memory.

#### 243 6.1.2.3.1 Command Form

244 show <CIM\_AssociatedCacheMemory multiple instances>

#### 245 6.1.2.3.2 CIM Requirements

246 See CIM\_AssociatedCacheMemory in the "CIM Elements" section of the <u>CPU Profile</u> for the list of 247 mandatory properties.

#### 248 6.1.2.3.3 Behavior Requirements

#### 249 6.1.2.3.3.1 Preconditions

- 250 In this section \$instance represents the instance of a CIM\_Memory, which is referenced by
- 251 CIM\_AssociatedCacheMemory.

#### 252 6.1.2.3.3.2 Pseudo Code

```
253 &smShowAssociationInstances ( "CIM_AssociatedCacheMemory",
254 $instance.getObjectPath() );
```

```
255 &smEnd;
```

#### 256 **6.1.2.4** Show Command Form for a Single Instance Target – Both References

- This command form is for the show verb applied to a single instance. This command form corresponds to show command issued against CIM\_AssociatedCacheMemory where both references are specified and
- therefore the desired instance is unambiguously identified.

#### 260 6.1.2.4.1 Command Form

#### 261 show <CIM\_AssociatedCacheMemory single instance>

#### 262 6.1.2.4.1.1 CIM Requirements

- 263 See CIM\_AssociatedCacheMemory in the "CIM Elements" section of the <u>CPU Profile</u> for the list of
- 264 mandatory properties.

# 265 6.1.2.4.2 Behavior Requirements

# 266 6.1.2.4.2.1 Preconditions

- 267 In this section \$instanceA represents the referenced instance of CIM\_Processor or
- 268 CIM\_ProcessorCore through CIM\_AssociatedCacheMemory association. \$instanceB represents the
  269 instance of CIM\_Memory which is referenced by CIM\_AssociatedCacheMemory.

### 270 6.1.2.4.2.2 Pseudo Code

```
271 &smShowAssociationInstance ( "CIM_AssociatedCacheMemory", $instanceA.getObjectPath(),
272 $instanceB.getObjectPath() );
273 &smEnd;
```

2/3 &smEnd;

Table 2.

# 274 6.2 CIM\_ConcreteComponent

275 The cd, exit, help, and version verbs shall be supported as described in <u>DSP0216</u>.

Table 2 lists each SM CLP verb, the required level of support for the verb in conjunction with the target

277 class, and, when appropriate, a cross-reference to the section detailing the mapping for the verb and

target. Table 2 is for informational purposes only; in case of a conflict between Table 2 and requirements detailed in the following sections, the text detailed in the following sections supersedes the information in

280

281

Table 2 – Command Verb Requirements for CIM\_ConcreteComponent

| Command Verb | Requirement   | Comments   |
|--------------|---------------|------------|
| Create       | Not supported |            |
| Delete       | Not supported |            |
| Dump         | Not supported |            |
| Load         | Not supported |            |
| Reset        | Not supported |            |
| Set          | Not supported |            |
| Show         | Shall         | See 6.2.2. |
| Start        | Not supported |            |
| Stop         | Not supported |            |

No mapping is defined for the following verbs for the specified target: create, delete, dump, load,

283 reset, set, start, and stop.

# 284 6.2.1 Ordering of Results

When results are returned for multiple instances of CIM\_ConcreteComponent, implementations shall utilize the following algorithm to produce the natural (that is, default) ordering:

• Results for CIM\_ConcreteComponent are unordered; therefore, no algorithm is defined.

# 288 6.2.2 Show

- 289 This section describes how to implement the show verb when applied to an instance of
- 290 CIM ConcreteComponent. Implementations shall support the use of the show verb with
- 291 CIM\_ConcreteComponent.

# 292 6.2.2.1 Show Command Form for Multiple Instances Target – CIM\_Processor Reference

This command form is used to show many instances of CIM\_ConcreteComponent. This command form corresponds to a show command issued against the instance of CIM\_ConcreteComponent where only one reference is specified and the reference is to the instance of CIM\_Processor.

### 296 6.2.2.1.1 Command Form

297 show <CIM\_ConcreteComponent multiple instances>

### 298 6.2.2.1.2 CIM Requirements

See CIM\_ConcreteComponent in the "CIM Elements" section of the <u>CPU Profile</u> for the list of mandatory
 properties.

# 301 6.2.2.1.3 Behavior Requirements

### 302 6.2.2.1.3.1 Preconditions

303 In this section \$instance represents the instance of a CIM\_Processor, which is referenced by 304 CIM\_ConcreteComponent.

### 305 6.2.2.1.3.2 Pseudo Code

306 &smShowAssociationInstances ( "CIM\_ConcreteComponent", \$instance.getObjectPath() ); 307 &smEnd;

#### 308 6.2.2.2 Show Command Form for Multiple Instances Target – CIM\_ProcessorCore Reference

This command form is used to show many instances of CIM\_ConcreteComponent. This command form corresponds to a show command issued against the instance of CIM\_ConcreteComponent where only one reference is specified and the reference is to the instance of CIM\_ProcessorCore.

#### 312 6.2.2.2.1 Command Form

313 show <CIM\_ConcreteComponent multiple instances>

#### 314 6.2.2.2.2 CIM Requirements

See CIM\_AssociatedCacheMemory in the "CIM Elements" section of the <u>CPU Profile</u> for the list of
 mandatory properties.

#### 317 6.2.2.2.3 Behavior Requirements

- 318 6.2.2.3.1 Preconditions
- In this section *\$instance* represents the instance of a CIM\_ProcessorCore, which is referenced by CIM\_ConcreteComponent.

#### 321 6.2.2.3.2 Pseudo Code

```
322 &smShowAssociationInstances ( "CIM_ConcreteComponent", $instance.getObjectPath() );
323 &smEnd;
```

### 324 6.2.2.3 Show Command Form for a Single Instance Target – CIM\_HardwareThread Reference

This command form is used to show a single instance of CIM\_ConcreteComponent. This command form corresponds to a show command issued against a single instance of CIM\_ConcreteComponent, where

327 only one reference is specified and the reference is to the instance of CIM\_HardwareThread.

### 328 6.2.2.3.1 Command Form

329 show <CIM\_ConcreteComponent single instance>

### 330 6.2.2.3.2 CIM Requirements

331 See CIM\_AssociatedCacheMemory in the "CIM Elements" section of the <u>CPU Profile</u> for the list of 332 mandatory properties.

### 333 6.2.2.3.3 Behavior Requirements

### 334 6.2.2.3.3.1 Preconditions

335 In this section \$instance represents the instance of CIM\_HardwareThread which is referenced by 336 CIM\_ConcreteComponent.

### 337 6.2.2.3.3.2 Pseudo Code

338 &smShowAssociationInstances ( "CIM\_ConcreteComponent", \$instance.getObjectPath() ); 339 &smEnd;

# 3406.2.2.4Show Command Form for a Single Instance Target – Both References: CIM\_Processor341and CIM\_ProcessorCore

This command form is for the show verb applied to a single instance. This command form corresponds to a show command issued against CIM\_ConcreteComponent where both references are specified and therefore the desired instance is unambiguously identified.

#### 345 6.2.2.4.1 Command Form

346 show <CIM\_ConcreteComponent single instance>

# 347 6.2.2.4.2 CIM Requirements

348 See CIM\_AssociatedCacheMemory in the "CIM Elements" section of the <u>CPU Profile</u> for the list of 349 mandatory properties.

#### 350 6.2.2.4.3 Behavior Requirements

# 351 6.2.2.4.3.1 Preconditions

- 352 In this section *\$instanceA* represents the referenced instance of CIM\_Processor through
- 353 CIM\_ConcreteComponent association. \$instanceB represents the instance of CIM\_ProcessorCore 354 which is referenced by CIM\_ConcreteComponent.

#### 355 6.2.2.4.3.2 Pseudo Code

- 356 &smShowAssociationInstance ( "CIM\_ConcreteComponent", \$instanceA.getObjectPath(), 357 \$instanceB.getObjectPath() );
- 358 &smEnd;

# 3596.2.2.5Show Command Form for a Single Instance Target – Both References: CIM\_Processor360and CIM\_ProcessorCore

This command form is for the show verb applied to a single instance. This command form corresponds to a show command issued against CIM\_ConcreteComponent where both references are specified and therefore the desired instance is unambiguously identified.

### 364 6.2.2.5.1 Command Form

365 show <CIM\_ConcreteComponent single instance>

#### 366 6.2.2.5.2 CIM Requirements

- 367 See CIM\_AssociatedCacheMemory in the "CIM Elements" section of the <u>CPU Profile</u> for the list of 368 mandatory properties.
- 369 6.2.2.5.3 Behavior Requirements
- 370 6.2.2.5.3.1 Preconditions
- 371 In this section *\$instanceA* represents the referenced instance of CIM\_Processor through
- 372 CIM\_ConcreteComponent association. \$instanceB represents the instance of CIM\_ProcessorCore
- 373 which is referenced by CIM\_ConcreteComponent.

### 374 6.2.2.5.3.2 Pseudo Code

```
375 &smShowAssociationInstance ( "CIM_ConcreteComponent", $instanceA.getObjectPath(),
376 $instanceB.getObjectPath() );
377 &smEnd;
```

# 378 6.3 CIM\_HardwareThread

379 The cd, exit, help, and version verbs shall be supported as described in <u>DSP0216</u>.

Table 3 lists each SM CLP verb, the required level of support for the verb in conjunction with the target class, and, when appropriate, a cross-reference to the section detailing the mapping for the verb and

target. Table 3 is for informational purposes only; in case of a conflict between Table 3 and requirements
 detailed in the following sections, the text detailed in the following sections supersedes the information in
 Table 3.

385

Table 3 – Command Verb Requirements for CIM\_HardwareThread

| Command Verb | Requirement   | Comments   |
|--------------|---------------|------------|
| Create       | Not supported |            |
| Delete       | Not supported |            |
| Dump         | Not supported |            |
| Load         | Not supported |            |
| Reset        | Мау           | See 6.3.2. |
| Set          | Мау           | See 6.3.3. |
| Show         | Shall         | See 6.3.4. |
| Start        | Мау           | See 6.3.5. |
| Stop         | Мау           | See 6.3.6. |

386 No mapping is defined for the following verbs for the specified target: create, delete, dump, and load.

## 387 6.3.1 Ordering of Results

- 388 When results are returned for multiple instances of CIM\_HardwareThread, implementations shall utilize 389 the following algorithm to produce the natural (that is, default) ordering:
- Results for CIM\_HardwareThread are unordered; therefore, no algorithm is defined.

## 391 6.3.2 Reset

- 392 This section describes how to implement the reset verb when applied to an instance of
- 393 CIM\_HardwareThread. Implementations may support the use of the reset verb with
- 394 CIM\_HardwareThread.

#### 395 6.3.2.1 Command Form

396 reset <CIM\_HardwareThread single instance>

#### 397 6.3.2.1.1 CIM Requirements

- **398** uint16 EnabledState;
- 399 uint16 RequestedState;
- 400 uint32 CIM\_HardwareThread.RequestStateChange (
- 401 [IN] uint16 RequestedState,
- 402 [OUT] REF CIM\_ConcreteJob Job,
- 403 [IN] datetime TimeoutPeriod );
- 404 6.3.2.1.2 Behavior Requirements

### 405 **6.3.2.1.2.1 Preconditions**

- 406 In this section *\$instance* represents the targeted instance of CIM\_HardwareThread.
- 407 \$instance=<CIM\_HardwareThread single instance>;

#### 408 6.3.2.1.2.2 Pseudo Code

- 409 &smResetRSC ( \$instance.getObjectPath() );
- 410 &smEnd;

# 411 6.3.3 Set

- 412 This section describes how to implement the set verb when it is applied to an instance of
- 413 CIM\_HardwareThread. Implementations may support the use of the set verb with CIM\_HardwareThread.
- 414 The set verb is used to modify descriptive properties of the CIM\_HardwareThread instance.

# 415 6.3.3.1 General Usage of Set for a Single Property

- This command form corresponds to the general usage of the set verb to modify a single property of a target instance. This is the most common case.
- The requirement for supporting modification of a property using this command form shall be equivalent to the requirement for supporting modification of the property using the ModifyInstance operation as defined in the CRU Brofile
- 420 in the <u>CPU Profile</u>.

#### 421 6.3.3.1.1 Command Form

422 set <CIM\_HardwareThread single instance> <propertyname>=<propertyvalue>

DSP0808

# 423 6.3.3.1.2 CIM Requirements

424 See CIM\_HardwareThread in the "CIM Elements" section of the <u>CPU Profile</u> for the list of mandatory 425 properties.

# 426 6.3.3.1.3 Behavior Requirements

```
427 $instance=<CIM_HardwareThread single instance>
428 #propertyNames[] = {<propertyname>};
429 #propertyValues[] = {<propertyvalue>};
430 &smSetInstance ( $instance, #propertyNames[], #propertyValues[] );
431 &smEnd;
```

- 432 6.3.3.2 General Usage of Set for Multiple Properties
- This command form corresponds to the general usage of the set verb to modify multiple properties of a target instance where there is not an explicit relationship between the properties. This is the most common case.
- The requirement for supporting modification of a property using this command form shall be equivalent to the requirement for supporting modification of the property using the ModifyInstance operation as defined in the *CPU Profile*.

### 439 **6.3.3.2.1** Command Form

440 set <CIM\_HardwareThread single instance> <propertyname1>=<propertyvalue1> 441 <propertynamen>=<propertyvaluen>

#### 442 6.3.3.2.2 CIM Requirements

443 See CIM\_HardwareThread in the "CIM Elements" section of the <u>CPU Profile</u> for the list of mandatory 444 properties.

#### 445 6.3.3.2.3 Behavior Requirements

```
446
      $instance=<CIM_HardwareThread single instance>
447
      #propertyNames[] = {<propertyname>};
448
      for #i < n
449
      {
450
          #propertyNames[#i] = <propertname#i>
451
          #propertyValues[#i] = <propertyvalue#i>
452
      }
453
      &smSetInstance ( $instance, #propertyNames[], #propertyValues[] );
454
      &smEnd;
```

#### 455 **6.3.4 Show**

- 456 This section describes how to implement the show verb when applied to an instance of
- 457 CIM\_HardwareThread. Implementations shall support the use of the show verb with
- 458 CIM\_HardwareThread.

# 459 **6.3.4.1** Show Command Form for Multiple Instances Target

460 This command form is used to show many instances of CIM\_HardwareThread.

# 461 6.3.4.1.1 Command Form

462 show <CIM\_HardwareThread multiple instances>

#### 463 6.3.4.1.2 CIM Requirements

464 See CIM\_HardwareThread in the "CIM Elements" section of the <u>CPU Profile</u> for the list of mandatory 465 properties.

#### 466 6.3.4.1.3 Behavior Requirements

#### 467 **6.3.4.1.3.1 Preconditions**

In this section \$containerInstance represents the instance of CIM\_ProcessorCore which represents
 the container system and is associated to the targeted instances of CIM\_HardwareThread through the
 CIM\_ConcreteComponent association.

471 #all is true if the "-all" option was specified with the command; otherwise, #all is false.

#### 472 6.3.4.1.3.2 Pseudo Code

```
473
      #propertylist[] = NULL;
474
      if ( false == #all)
475
      {
476
          #propertylist[] = <array of mandatory non-key property names (see CIM</pre>
477
             Requirements)>;
478
      }
479
      &smShowInstances ( "CIM_HardwareThread", "CIM_ConcreteComponent" , NULL, NULL,
480
          $containerInstance.getObjectPath(), NULL, NULL, #propertylist[] );
      &smEnd;
481
```

- 482 **6.3.4.2** Show Command Form for a Single Instance Target
- 483 This command form is used to show a single instance of CIM\_HardwareThread.
- 484 6.3.4.2.1 Command Form
- 485 show <CIM\_HardwareThread single instance>

#### 486 6.3.4.2.2 CIM Requirements

- 487 See CIM\_HardwareThread in the "CIM Elements" section of the <u>CPU Profile</u> for the list of mandatory 488 properties.
- 489 6.3.4.2.3 Behavior Requirements
- 490 6.3.4.2.3.1 Preconditions
- 491 In this section *\$instance* represents the targeted instance of CIM\_HardwareThread.

```
492 $instance=<CIM_HardwareThread single instance>;
```

493 #all is true if the "-all" option was specified with the command; otherwise, #all is false.

#### 494 6.3.4.2.3.2 Pseudo Code

18

```
495
      #propertylist[] = NULL;
496
      if ( false == #all)
497
      {
498
          #propertylist[] = <array of mandatory non-key property names (see CIM</pre>
499
             Requirements)>;
500
      }
501
      &smShowInstance ( $instance.getObjectPath(), #propertylist[] );
502
      &smEnd;
```

# 503 6.3.5 Start

- 504 This section describes how to implement the start verb when applied to an instance of
- 505 CIM\_HardwareThread. Implementations may support the use of the start verb with
- 506 CIM\_HardwareThread.
- 507 6.3.5.1.1 Command Form
- 508 start <CIM\_HardwareThread single instance>

# 509 6.3.5.1.2 CIM Requirements

- 510 uint16 EnabledState;
- 511 uint16 RequestedState;
- 512 uint32 CIM\_HardwareThread.RequestStateChange (
- 513 [IN] uint16 RequestedState,
- 514 [OUT] REF CIM\_ConcreteJob Job, 515 [IN] datetime TimeoutPeriod );
- 515 [IN] datetime TimeoutPeriod );
- 516 6.3.5.1.2.1 Behavior Requirements
- 517 6.3.5.1.2.2 Preconditions
- 518 In this section *\$instance* represents the targeted instance of CIM\_HardwareThread.
- 519 \$instance=<CIM\_HardwareThread single instance>;
- 520 6.3.5.1.2.3 Pseudo Code
- 521 &smStartRSC ( \$instance.getObjectPath() );
- 522 &smEnd;

# 523 6.3.6 Stop

- 524 This section describes how to implement the stop verb when applied to an instance of
- 525 CIM\_HardwareThread. Implementations may support the use of the stop verb with
- 526 CIM\_HardwareThread.

# 527 6.3.6.1.1 Command Form

528 stop <CIM\_HardwareThread single instance>

# 529 6.3.6.1.2 CIM Requirements

- 530 uint16 EnabledState;
- 531 uint16 RequestedState;
- 532 uint32 CIM\_HardwareThread.RequestStateChange (
- 533 [IN] uint16 RequestedState,
- 534 [OUT] REF CIM\_ConcreteJob Job,
- 535 [IN] datetime TimeoutPeriod );
- 536 6.3.6.1.3 Behavior Requirements
- 537 6.3.6.1.3.1 Preconditions
- 538 In this section *\$instance* represents the targeted instance of CIM\_HardwareThread.
- 539 \$instance=<CIM\_HardwareThread single instance>;

# 540 6.3.6.1.3.2 Pseudo Code

- 541 &smStopRSC ( \$instance.getObjectPath() );
- 542 &smEnd;

# 543 **6.4 CIM\_Memory**

544 The CLP implementation shall expose only a unique path for each instance of CIM\_Memory. The 545 association class for the path shall be CIM\_AssociatedCacheMemory.

546 The cd, exit, help and version verbs shall be supported as described in <u>DSP0216</u>.

Table 4 lists each SM CLP verb, the required level of support for the verb in conjunction with the target
class, and when appropriate, a cross-reference to the section detailing the mapping for the verb and
target. Table 4 is for informational purposes only; in case of a conflict between Table 4 and requirements
detailed in the following sections, the text detailed in the following sections supersedes the information in
Table 4.

552

### Table 4 – Command Verb Requirements for CIM\_Memory

| Command Verb | Requirement   | Comments   |
|--------------|---------------|------------|
| Create       | Not supported |            |
| Delete       | Not supported |            |
| Dump         | Not supported |            |
| Load         | Not supported |            |
| Reset        | Мау           | See 6.4.2. |
| Set          | Мау           | See 6.4.3. |
| Show         | Shall         | See 6.4.4. |
| Start        | Мау           | See 6.4.5. |
| Stop         | Мау           | See 6.4.6. |

553 No mapping is defined for the following verbs for the specified target: create, delete, dump, and load.

# 554 6.4.1 Ordering of Results

- 555 When results are returned for multiple instances of CIM\_Memory, implementations shall utilize the 556 following algorithm to produce the natural (that is, default) ordering:
- Results for CIM\_Memory are unordered; therefore, no algorithm is defined.

# 558 6.4.2 Reset

559 This section describes how to implement the reset verb when applied to an instance of CIM\_Memory. 560 Implementations may support the use of the reset verb with CIM\_Memory.

# 561 6.4.2.1.1 Command Form

562 reset <CIM\_Memory single instance>

#### 563 6.4.2.1.2 CIM Requirements

- 564 uint16 EnabledState;
- 565 uint16 RequestedState;
- 566 uint32 CIM\_Memory.RequestStateChange (
- 567 [IN] uint16 RequestedState,
- 568 [OUT] REF CIM\_ConcreteJob Job,
- 569 [IN] datetime TimeoutPeriod );

## 570 6.4.2.1.3 Behavior Requirements

#### 571 6.4.2.1.3.1 Preconditions

- 572 In this section \$instance represents the targeted instance of CIM\_Memory.
- 573 \$instance=<CIM\_Memory single instance>;

#### 574 6.4.2.1.3.2 Pseudo Code

575 &smResetRSC ( \$instance.getObjectPath() );

576 &smEnd;

# 577 6.4.3 Set

- 578 This section describes how to implement the set verb when it is applied to an instance of CIM\_Memory.
- 579 Implementations may support the use of the set verb with CIM\_Memory.
- 580 The set verb is used to modify descriptive properties of the CIM\_Memory instance.

### 581 6.4.3.1 General Usage of Set for a Single Property

582 This command form corresponds to the general usage of the set verb to modify a single property of a 583 target instance. This is the most common case.

584 The requirement for supporting modification of a property using this command form shall be equivalent to 585 the requirement for supporting modification of the property using the ModifyInstance operation as defined 586 in the <u>CPU Profile</u>.

#### 587 6.4.3.1.1 Command Form

588 set <CIM\_Memory single instance> <propertyname>=<propertyvalue>

# 589 6.4.3.1.2 CIM Requirements

590 See CIM\_Memory in the "CIM Elements" section of the <u>CPU Profile</u> for the list of mandatory properties.

# 591 6.4.3.1.3 Behavior Requirements

```
592 $instance=<CIM_Memory single instance>
593 #propertyNames[] = {<propertyname>};
594 #propertyValues[] = {<propertyvalue>};
595 & &smSetInstance ( $instance, #propertyNames[], #propertyValues[] );
596 & &smEnd;
```

#### 597 6.4.3.2 General Usage of Set for Multiple Properties

598 This command form corresponds to the general usage of the set verb to modify multiple properties of a

599 target instance where there is not an explicit relationship between the properties. This is the most 600 common case.

601 The requirement for supporting modification of a property using this command form shall be equivalent to

the requirement for supporting modification of the property using the ModifyInstance operation as defined in the *CPU Profile*.

#### 604 6.4.3.2.1 Command Form

605 set <CIM\_Memory single instance> <propertyname1>=<propertyvalue1> 606 <propertynamen>=<propertyvaluen>

#### 607 6.4.3.2.2 CIM Requirements

608 See CIM\_Memory in the "CIM Elements" section of the <u>CPU Profile</u> for the list of mandatory properties.

#### 609 6.4.3.2.3 Behavior Requirements

```
610
      $instance=<CIM_Memory single instance>
611
      #propertyNames[] = {<propertyname>};
612
      for #i < n
613
      {
614
          #propertyNames[#i] = <propertname#i>
615
          #propertyValues[#i] = <propertyvalue#i>
616
      }
617
      &smSetInstance ( $instance, #propertyNames[], #propertyValues[] );
618
      &smEnd;
```

#### 619 6.4.4 Show

This section describes how to implement the show verb when applied to an instance of CIM\_Memory.
Implementations shall support the use of the show verb with CIM\_Memory.

#### 622 6.4.4.1 Show Command Form for Multiple Instances Target

- This command form is used to show many instances of CIM\_Memory.
- 624 6.4.4.1.1 Command Form
- 625 show <CIM\_Memory multiple instances>
- 626 6.4.4.1.2 CIM Requirements
- 627 See CIM\_Memory in the "CIM Elements" section of the <u>CPU Profile</u> for the list of mandatory properties.
- 628 6.4.4.1.3 Behavior Requirements

#### 629 6.4.4.1.3.1 Preconditions

In this section \$containerInstance represents the instance of CIM\_Processor or CIM\_ProcessorCore
 which represents the processor or the core that utilizes the cache memory and is associated to the
 targeted instances of CIM\_Memory through the CIM\_AssociatedCacheMemory association.

#all is true if the "-all" option was specified with the command; otherwise, #all is false.

#### 634 6.4.4.1.3.2 Pseudo Code

```
635 #propertylist[] = NULL;
636 if ( false == #all)
637 {
638 #propertylist[] = <array of mandatory non-key property names (see CIM
639 Requirements)>;
640 }
```

```
641 &smShowInstances ( "CIM_Memory", "CIM_AssociatedCacheMemory", NULL, NULL,
642 $containerInstance.getObjectPath(), NULL, NULL, #propertylist[]);
643 &smEnd;
```

- 644 6.4.4.2 Show Command Form for a Single Instance Target
- 645 This command form is used to show a single instance of CIM\_Memory.
- 646 6.4.4.2.1 Command Form
- 647 show <CIM\_Memory single instance>
- 648 6.4.4.2.2 CIM Requirements
- 649 See CIM\_Memory in the "CIM Elements" section of the <u>CPU Profile</u> for the list of mandatory properties.
- 650 6.4.4.2.3 Behavior Requirements
- 651 6.4.4.2.3.1 Preconditions
- 652 In this section *\$instance* represents the targeted instance of CIM\_Memory.

454 #all is true if the "-all" option was specified with the command; otherwise, #all is false.

#### 655 6.4.4.2.3.2 Pseudo Code

```
656
      #propertylist[] = NULL;
657
      if ( false == #all)
658
      {
659
          #propertylist[] = <array of mandatory non-key property names (see CIM</pre>
660
             Requirements)>;
661
      }
662
      &smShowInstance ( $instance.getObjectPath(), #propertylist[] );
663
      &smEnd;
```

#### 664 6.4.5 Start

665 This section describes how to implement the start verb when applied to an instance of CIM\_Memory. 666 Implementations may support the use of the start verb with CIM\_Memory.

#### 667 6.4.5.1.1 Command Form

668 start <CIM\_Memory single instance>

#### 669 6.4.5.1.2 CIM Requirements

```
670 uint16 EnabledState;
```

- 671 uint16 RequestedState;
- 672 uint32 CIM\_Memory.RequestStateChange (
- 673 [IN] uint16 RequestedState,
- 674 [OUT] REF CIM\_ConcreteJob Job,
- 675 [IN] datetime TimeoutPeriod );
- 676 6.4.5.1.3 Behavior Requirements
- 677 6.4.5.1.3.1 Preconditions
- In this section \$instance represents the targeted instance of CIM\_Memory.
- 679 \$instance=<CIM\_Memory single instance>;

# 680 6.4.5.1.3.2 Pseudo Code

- 681 &smStartRSC ( \$instance.getObjectPath() );
- 682 &smEnd;

# 683 6.4.6 Stop

684 This section describes how to implement the stop verb when applied to an instance of CIM\_Memory. 685 Implementations may support the use of the stop verb with CIM\_Memory.

# 686 **6.4.7 Command Form**

687 stop <CIM\_Memory single instance>

# 688 6.4.7.1.1 CIM Requirements

- 689 uint16 EnabledState;
- 690 uint16 RequestedState;
- 691 uint32 CIM\_Memory.RequestStateChange (
- 692 [IN] uint16 RequestedState,
- 693 [OUT] REF CIM\_ConcreteJob Job,
- 694 [IN] datetime TimeoutPeriod );

### 695 6.4.7.1.2 Behavior Requirements

- 696 6.4.7.1.2.1 Preconditions
- 697 In this section \$instance represents the targeted instance of CIM\_Memory.

#### 699 6.4.7.1.2.2 Pseudo Code

700 &smStopRSC ( \$instance.getObjectPath() );

701 &smEnd;

# 702 6.5 CIM\_ElementCapabilities

703 The cd, exit, help, and version verbs shall be supported as described in <u>DSP0216</u>.

Table 5 lists each SM CLP verb, the required level of support for the verb in conjunction with the target
 class, and, when appropriate, a cross-reference to the section detailing the mapping for the verb and
 target. Table 5 is for informational purposes only; in case of a conflict between Table 5 and requirements
 detailed in the following sections, the text detailed in the following sections supersedes the information in
 Table 5.

709

Table 5 – Command Verb Requirements for CIM\_ElementCapabilities

| Command Verb | Requirement   | Comments   |
|--------------|---------------|------------|
| Create       | Not supported |            |
| Delete       | Not supported |            |
| Dump         | Not supported |            |
| Load         | Not supported |            |
| Reset        | Not supported |            |
| Set          | Not supported |            |
| Show         | Shall         | See 6.5.2. |

| Command Verb | Requirement   | Comments |
|--------------|---------------|----------|
| Start        | Not supported |          |
| Stop         | Not supported |          |

- 710 No mapping is defined for the following verbs for the specified target: create, delete, dump, exit,
- 711 load, reset, set, start, and stop.

# 712 6.5.1 Ordering of Results

- 713 When results are returned for multiple instances of CIM\_ElementCapabilities, implementations shall 714 utilize the following algorithm to produce the natural (that is, default) ordering:
- Results for CIM\_ElementCapabilities are unordered; therefore, no algorithm is defined.

# 716 6.5.2 Show

- 717 This section describes how to implement the show verb when applied to an instance of
- 718 CIM\_ElementCapabilities. Implementations shall support the use of the show verb with
- 719 CIM\_ElementCapabilities.

# 720 6.5.2.1 Show Command Form for Multiple Instances Target – 721 CIM\_EnabledLogicalElementCapabilities Reference

This command form is used to show many instances of CIM\_ElementCapabilities. This command form corresponds to a show command issued against instances of CIM\_ElementCapabilities where only one reference is specified and the reference is to an instance of CIM\_EnabledLogicalElementCapabilities.

## 725 6.5.2.1.1 Command Form

726 show <CIM\_ElementCapabilities multiple instances>

#### 727 6.5.2.1.2 CIM Requirements

See CIM\_ElementCapabilities in the "CIM Elements" section of the <u>CPU Profile</u> for the list of mandatory
 properties.

# 730 6.5.2.1.3 Behavior Requirements

#### 731 **6.5.2.1.3.1 Preconditions**

In this section \$instance represents the instance of CIM\_EnabledLogicalElementCapabilities which is
 referenced by CIM\_ElementCapabilities.

# 734 6.5.2.1.3.2 Pseudo Code

735 &smShowAssociationInstances ( "CIM\_ElementCapabilities", \$instance.getObjectPath() ); 736 &smEnd;

# 7376.5.2.2Show Command Form for Multiple Instances Target – CIM\_ProcessorCapabilities738Reference

- This command form is used to show many instances of CIM\_ElementCapabilities. This command form
- radia corresponds to a show command issued against instances of CIM\_ElementCapabilities where only one
- reference is specified and the reference is to an instance of CIM\_ProcessorCapabilities.

## 742 6.5.2.2.1 Command Form

# 743 show <CIM\_ElementCapabilities multiple instances>

#### 744 6.5.2.2.2 CIM Requirements

See CIM\_ElementCapabilities in the "CIM Elements" section of the <u>CPU Profile</u> for the list of mandatory
 properties.

#### 747 6.5.2.2.3 Behavior Requirements

#### 748 **6.5.2.2.3.1 Preconditions**

In this section \$instance represents the instance of CIM\_ProcessorCapabilities which is referenced by
 CIM\_ElementCapabilities.

#### 751 6.5.2.2.3.2 Pseudo Code

752 &smShowAssociationInstances ( "CIM\_ElementCapabilities", \$instance.getObjectPath() ); 753 &smEnd;

#### 754 6.5.2.3 Show Command Form for a Single Instance – CIM\_Processor Reference

This command form is used to show a single instance of CIM\_ElementCapabilities. This command form corresponds to a show command issued against a single instance of CIM\_ElementCapabilities where only one reference is specified and the reference is to the instance of CIM\_Processor.

#### 758 6.5.2.3.1 Command Form

#### 759 show <CIM\_ElementCapabilities single instance>

#### 760 6.5.2.3.2 CIM Requirements

See CIM\_ElementCapabilities in the "CIM Elements" section of the <u>CPU Profile</u> for the list of mandatory
 properties.

#### 763 6.5.2.3.3 Behavior Requirements

- 764 **6.5.2.3.3.1 Preconditions**
- In this section \$instance represents the instance of CIM\_Processor which is referenced by
   CIM\_ElementCapabilities.

#### 767 **6.5.2.3.3.2** Pseudo Code

768 &smShowAssociationInstances ( "CIM\_ElementCapabilities", \$instance.getObjectPath() ); 769 &smEnd;

#### 770 6.5.2.4 Show Command Form for a Single Instance – CIM\_ProcessorCore Reference

This command form is used to show a single instance of CIM\_ElementCapabilities. This command form corresponds to a show command issued against a single instance of CIM\_ElementCapabilities where only one reference is specified and the reference is to the instance of CIM\_ProcessorCore.

#### 774 6.5.2.4.1 Command Form

775 show <CIM\_ElementCapabilities single instance>

#### 776 6.5.2.4.2 CIM Requirements

See CIM\_ElementCapabilities in the "CIM Elements" section of the <u>CPU Profile</u> for the list of mandatory
 properties.

# 779 6.5.2.4.3 Behavior Requirements

#### 780 6.5.2.4.3.1 Preconditions

In this section \$instance represents the instance of CIM\_ProcessorCore which is referenced by
 CIM\_ElementCapabilities.

#### 783 6.5.2.4.3.2 Pseudo Code

784 &smShowAssociationInstances ( "CIM\_ElementCapabilities", \$instance.getObjectPath() ); 785 &smEnd;

#### 786 6.5.2.5 Show Command Form for a Single Instance – CIM\_HardwareThread Reference

This command form is used to show a single instance of CIM\_ElementCapabilities. This command form corresponds to a show command issued against a single instance of CIM\_ElementCapabilities where only one reference is specified and the reference is to the instance of CIM\_HardwareThread.

#### 790 **6.5.2.5.1 Command Form**

791 show <CIM\_ElementCapabilities single instance>

#### 792 6.5.2.5.2 CIM Requirements

See CIM\_ElementCapabilities in the "CIM Elements" section of the <u>CPU Profile</u> for the list of mandatory
 properties.

795 6.5.2.5.3 Behavior Requirements

#### 796 **6.5.2.5.3.1** Preconditions

In this section \$instance represents the instance of CIM\_HardwareThread which is referenced by
 CIM\_ElementCapabilities.

#### 799 6.5.2.5.3.2 Pseudo Code

800 &smShowAssociationInstances ( "CIM\_ElementCapabilities", \$instance.getObjectPath() ); 801 &smEnd;

## 802 6.5.2.6 Show Command Form for a Single Instance – CIM\_Memory Reference

This command form is used to show a single instance of CIM\_ElementCapabilities. This command form corresponds to a show command issued against a single instance of CIM\_ElementCapabilities where only one reference is specified and the reference is to the instance of CIM\_Memory.

#### 806 6.5.2.6.1 Command Form

807 show <CIM\_ElementCapabilities single instance>

#### 808 6.5.2.6.2 CIM Requirements

See CIM\_ElementCapabilities in the "CIM Elements" section of the <u>CPU Profile</u> for the list of mandatory
 properties.

#### 811 6.5.2.6.3 Behavior Requirements

#### 812 6.5.2.6.3.1 Preconditions

- 813 In this section \$instance represents the instance of CIM\_Memory which is referenced by
- 814 CIM\_ElementCapabilities.

### 815 6.5.2.6.3.2 Pseudo Code

```
816 &smShowAssociationInstances ( "CIM_ElementCapabilities", $instance.getObjectPath() );
917 samEnd:
```

817 &smEnd;

# 8186.5.2.7Show Command Form for a Single Instance Target – Both References:819CIM\_ProcessorCapabilities and CIM\_Processor

- This command form is for the show verb applied to a single instance. This command form corresponds to the show command issued against CIM\_ElementCapabilities where both references are specified and therefore the desired instance is unambiguously identified.
- 823 6.5.2.7.1 Command Form
- 824 show <CIM\_ElementCapabilities single instance>

### 825 6.5.2.7.2 CIM Requirements

See CIM\_ElementCapabilities in the "CIM Elements" section of the <u>CPU Profile</u> for the list of mandatory
 properties.

### 828 6.5.2.7.3 Behavior Requirements

#### 829 6.5.2.7.3.1 Preconditions

- 830 In this section *\$instanceA* represents the referenced instance of CIM\_Processor through
- 831 CIM\_ElementCapabilities association. \$instanceB represents the instance of
- 832 CIM\_ProcessorCapabilities which is referenced by CIM\_ElementCapabilities.

### 833 6.5.2.7.3.2 Pseudo Code

834 &smShowAssociationInstance ( "CIM\_ElementCapabilities", \$instanceA.getObjectPath(), \$instanceB.getObjectPath() );

836 &smEnd;

# 837 6.5.2.8 Show Command Form for a Single Instance Target – Both References: 838 CIM\_EnabledLogicalElementCapabilities and CIM\_ProcessorCore

This command form is for the show verb applied to a single instance. This command form corresponds to the show command issued against CIM\_ElementCapabilities where both references are specified and therefore the desired instance is unambiguously identified.

- 842 6.5.2.8.1 Command Form
- 843 show <CIM\_ElementCapabilities single instance>

#### 844 6.5.2.8.2 CIM Requirements

- See CIM\_ElementCapabilities in the "CIM Elements" section of the <u>CPU Profile</u> for the list of mandatory
   properties.
- 847 6.5.2.8.3 Behavior Requirements

#### 848 6.5.2.8.3.1 Preconditions

- 849 In this section \$instanceA represents the referenced instance of CIM\_ProcessorCore through
- 850 CIM\_ElementCapabilities association. \$instanceB represents the instance of
- 851 CIM\_EnabledLogicalElementCapabilities which is referenced by CIM\_ElementCapabilities.

### 852 6.5.2.8.3.2 Pseudo Code

```
853 &smShowAssociationInstance ( "CIM_ElementCapabilities", $instanceA.getObjectPath(),
854 $instanceB.getObjectPath() );
855 &smEnd;
```

# 8566.5.2.9Show Command Form for a Single Instance Target – Both References:857CIM\_EnabledLogicalElementCapabilities and CIM\_HardwareThread

This command form is for the show verb applied to a single instance. This command form corresponds to the show command issued against CIM\_ElementCapabilities where both references are specified and therefore the desired instance is unambiguously identified.

#### 861 6.5.2.9.1 Command Form

862 show <CIM\_ElementCapabilities single instance>

#### 863 6.5.2.9.2 CIM Requirements

864 See CIM\_ElementCapabilities in the "CIM Elements" section of the <u>CPU Profile</u> for the list of mandatory 865 properties.

#### 866 6.5.2.9.3 Behavior Requirements

# 867 6.5.2.9.3.1 Preconditions

- 868 In this section *\$instanceA* represents the referenced instance of CIM\_HardwareThread through
- 869 CIM\_ElementCapabilities association. \$instanceB represents the instance of
- 870 CIM\_EnabledLogicalElementCapabilities which is referenced by CIM\_ElementCapabilities.

#### 871 6.5.2.9.3.2 Pseudo Code

872 &smShowAssociationInstance ( "CIM\_ElementCapabilities", \$instanceA.getObjectPath(), 873 \$instanceB.getObjectPath() );

874 &smEnd;

# 875 6.5.2.10 Show Command Form for a Single Instance Target – Both References: 876 CIM\_EnabledLogicalElementCapabilities and CIM\_Memory

- This command form is for the show verb applied to a single instance. This command form corresponds to the show command issued against CIM\_ElementCapabilities where both references are specified and
- therefore the desired instance is unambiguously identified.
- 880 6.5.2.10.1 Command Form
- 881 show <CIM\_ElementCapabilities single instance>

#### 882 6.5.2.10.2 CIM Requirements

- See CIM\_ElementCapabilities in the "CIM Elements" section of the <u>CPU Profile</u> for the list of mandatory
   properties.
- 885 6.5.2.10.3 Behavior Requirements

#### 886 **6.5.2.10.3.1** Preconditions

- 887 In this section *\$instanceA* represents the referenced instance of CIM\_Memory through
- 888 CIM\_ElementCapabilities association. \$instanceB represents the instance of
- 889 CIM\_EnabledLogicalElementCapabilities which is referenced by CIM\_ElementCapabilities.

### 890 6.5.2.10.3.2 Pseudo Code

```
891 &smShowAssociationInstance ( "CIM_ElementCapabilities", $instanceA.getObjectPath(),
892 $instanceB.getObjectPath() );
893 &smEnd;
```

# 894 6.6 CIM\_EnabledLogicalElementCapabilities

895 The cd, exit, help, and version verbs shall be supported as described in <u>DSP0216</u>.

Table 6 lists each SM CLP verb, the required level of support for the verb in conjunction with the target class, and, when appropriate, a cross-reference to the section detailing the mapping for the verb and target. Table 6 is for informational purposes only; in case of a conflict between Table 6 and requirements detailed in the following sections, the text detailed in the following sections supersedes the information in Table 6.

901 902

### Table 6 – Command Verb Requirements for CIM\_EnabledLogicalElementCapabilities

| Command Verb | Requirement   | Comments   |
|--------------|---------------|------------|
| Create       | Not supported |            |
| Delete       | Not supported |            |
| Dump         | Not supported |            |
| Load         | Not supported |            |
| Reset        | Not supported |            |
| Set          | Not supported |            |
| Show         | Shall         | See 6.6.2. |
| Start        | Not supported |            |
| Stop         | Not supported |            |

903 No mapping is defined for the following verbs for the specified target: create, delete, dump, load, 904 reset, start, and stop.

# 905 6.6.1 Ordering of Results

906 When results are returned for multiple instances of CIM\_EnabledLogicalElementCapabilities,

- 907 implementations shall utilize the following algorithm to produce the natural (that is, default) ordering:
- 908
   Results for CIM\_EnabledLogicalElementCapabilities are unordered: therefore, no algorithm is defined.

#### 910 **6.6.2 Show**

- 911 This section describes how to implement the show verb when applied to an instance of
- 912 CIM\_EnabledLogicalElementCapabilities. Implementations shall support the use of the show verb with 913 CIM\_EnabledLogicalElementCapabilities.

# 914 6.6.2.1 Show Command Form for Multiple Instances Target

915 This command form is used to show many instances of CIM\_EnabledLogicalElementCapabilities.

### 916 6.6.2.1.1 Command Form

917 show <CIM\_EnabledLogicalElementCapabilities multiple instances>

DSP0808

## 918 6.6.2.1.2 CIM Requirements

919 See CIM\_EnabledLogicalElementCapabilities in the "CIM Elements" section of the <u>CPU Profile</u> for the list 920 of mandatory properties.

### 921 6.6.2.1.3 Behavior Requirements

#### 922 6.6.2.1.3.1 Preconditions

In this section \$containerInstance represents the instance of CIM\_ConcreteCollection with
 ElementName property that contains "Capabilities" and is associated to the targeted instances of
 CIM\_EnabledLogicalElementCapabilities through the CIM\_MemberOfCollection association.

926 #all is true if the "-all" option was specified with the command; otherwise, #all is false.

### 927 6.6.2.1.3.2 Pseudo Code

928 #propertylist[] = NULL; 929 if ( false == #all) 930 { 931 #propertylist[] = <array of mandatory non-key property names (see CIM</pre> 932 Requirements)>; 933 } 934 &smShowInstances ( "CIM EnabledLogicalElementCapabilities", "CIM\_MemberOfCollection", 935 NULL, NULL, \$containerInstance.getObjectPath(), NULL, NULL, #propertylist[] ); 936 &smEnd;

- 937 6.6.2.2 Show Command Form for a Single Instance Target
- 938 This command form is used to show a single instance of CIM\_EnabledLogicalElementCapabilities.

#### 939 6.6.2.2.1 Command Form

940 show <CIM\_EnabledLogicalElementCapabilities single instance>

#### 941 6.6.2.2.2 CIM Requirements

- See CIM\_EnabledLogicalElementCapabilities in the "CIM Elements" section of the <u>CPU Profile</u> for the list
   of mandatory properties.
- 944 6.6.2.2.3 Behavior Requirements
- 945 6.6.2.2.3.1 Preconditions
- 946 In this section \$instance represents the targeted instance of CIM\_EnabledLogicalElementCapabilities.
- 947 \$instance=<CIM\_EnabledLogicalElementCapabilities single instance>;
- 948 #all is true if the "-all" option was specified with the command; otherwise, #all is false.

#### 949 6.6.2.2.3.2 Pseudo Code

```
950
      #propertylist[] = NULL;
951
      if ( false == #all)
952
      {
953
          #propertylist[] = <array of mandatory non-key property names (see CIM</pre>
954
             Requirements)>;
955
      }
956
      &smShowInstance ( $instance.getObjectPath(), #propertylist[] );
957
      &smEnd;
```

# 958 **6.7 CIM\_Processor**

959 The cd, exit, help, and version verbs shall be supported as described in <u>DSP0216</u>.

Table 7 lists each SM CLP verb, the required level of support for the verb in conjunction with the target class, and, when appropriate, a cross-reference to the section detailing the mapping for the verb and target. Table 7 is for informational purposes only; in case of a conflict between Table 7 and requirements detailed in the following sections, the text detailed in the following sections supersedes the information in Table 7.

965

# Table 7 – Command Verb Requirements for CIM\_Processor

| Command Verb | Requirement   | Comments   |
|--------------|---------------|------------|
| Create       | Not supported |            |
| Delete       | Not supported |            |
| Dump         | Not supported |            |
| Load         | Not supported |            |
| Reset        | Мау           | See 6.7.2. |
| Set          | Мау           | See 6.7.3. |
| Show         | Shall         | See 6.7.4. |
| Start        | May           | See 6.7.5. |
| Stop         | Мау           | See 6.7.6. |

966 No mapping is defined for the following verbs for the specified target: create, delete, dump, and load.

# 967 6.7.1 Ordering of Results

- 968 When results are returned for multiple instances of CIM\_Processor, implementations shall utilize the 969 following algorithm to produce the natural (that is, default) ordering:
- Results for CIM\_Processor are unordered; therefore, no algorithm is defined.

# 971 6.7.2 Reset

This section describes how to implement the reset verb when applied to an instance of CIM\_Processor.
Implementations may support the use of the reset verb with CIM\_Processor.

# 974 6.7.2.1 Command Form

975 reset <CIM\_Processor single instance>

#### 976 6.7.2.2 CIM Requirements

- 977 uint16 EnabledState;
- 978 uint16 RequestedState;
- 979 uint32 CIM\_Processor.RequestStateChange (
- 980 [IN] uint16 RequestedState,
- 981 [OUT] REF CIM\_ConcreteJob Job,
- 982 [IN] datetime TimeoutPeriod );

#### 983 6.7.2.3 **Behavior Requirements**

#### 6.7.2.3.1 984 Preconditions

- 985 In this section \$instance represents the targeted instance of CIM\_Processor.
- 986 \$instance=<CIM\_Processor single instance>;

#### 987 6.7.2.3.2 **Pseudo Code**

988 &smResetRSC ( \$instance.getObjectPath() );

989 &smEnd;

#### 6.7.3 990 Set

- 991 This section describes how to implement the set verb when it is applied to an instance of
- CIM Processor. Implementations may support the use of the set verb with CIM Processor. 992
- The set verb is used to modify descriptive properties of the CIM Processor instance. 993

#### 994 6.7.3.1 General Usage of Set for a Single Property

- 995 This command form corresponds to the general usage of the set verb to modify a single property of a target instance. This is the most common case. 996
- 997 The requirement for supporting modification of a property using this command form shall be equivalent to 998 the requirement for supporting modification of the property using the ModifyInstance operation as defined in the CPU Profile. 999

#### 1000 6.7.3.2 **Command Form**

1001 set <CIM\_Processor single instance> <propertyname>=<propertyvalue>

#### 1002 6.7.3.3 **CIM Requirements**

1003 See CIM\_Processor in the "CIM Elements" section of the <u>CPU Profile</u> for the list of mandatory properties.

#### 1004 6.7.3.4 **Behavior Requirements**

```
1005
       $instance=<CIM_Processor single instance>
1006
       #propertyNames[] = {<propertyname>};
1007
       #propertyValues[] = {<propertyvalue>};
1008
       &smSetInstance ( $instance, #propertyNames[], #propertyValues[] );
```

#### 1009 &smEnd;

#### 1010 6.7.3.5 **General Usage of Set for Multiple Properties**

- 1011 This command form corresponds to the general usage of the set verb to modify multiple properties of a 1012 target instance where there is not an explicit relationship between the properties. This is the most
- 1013 common case.
- 1014 The requirement for supporting modification of a property using this command form shall be equivalent to the requirement for supporting modification of the property using the ModifyInstance operation as defined
- 1015 1016 in the CPU Profile.

#### 1017 6.7.3.5.1 **Command Form**

1018 set <CIM\_Processor single instance> <propertyname1>=<propertyvalue1> 1019 <propertynamen>=<propertyvaluen></pro>

### 1020 **6.7.3.5.2 CIM Requirements**

1021 See CIM\_Processor in the "CIM Elements" section of the <u>CPU Profile</u> for the list of mandatory properties.

### 1022 6.7.3.5.3 Behavior Requirements

```
1023
       $instance=<CIM_Processor single instance>
1024
       #propertyNames[] = {<propertyname>};
1025
       for #i < n
1026
       {
1027
           #propertyNames[#i] = <propertname#i>
1028
           #propertyValues[#i] = <propertyvalue#i>
1029
       }
1030
       &smSetInstance ( $instance, #propertyNames[], #propertyValues[] );
1031
       &smEnd;
```

### 1032 6.7.4 Show

This section describes how to implement the show verb when applied to an instance of CIM\_Processor.
 Implementations shall support the use of the show verb with CIM\_Processor.

### 1035 6.7.4.1 Show Command Form for Multiple Instances Target

1036 This command form is used to show many instances of CIM\_Processor.

### 1037 6.7.4.1.1 Command Form

1038 show <CIM\_Processor multiple instances>

## 1039 6.7.4.1.2 CIM Requirements

1040 See CIM\_Processor in the "CIM Elements" section of the <u>CPU Profile</u> for the list of mandatory properties.

#### 1041 6.7.4.1.3 Behavior Requirements

- 1042 6.7.4.1.3.1 Preconditions
- In this section \$containerInstance represents the instance of CIM\_ComputerSystem which
   represents the container system and is associated to the targeted instances of CIM\_Processor through
   the CIM\_SystemDevice association.
- 1046 #all is true if the "-all" option was specified with the command; otherwise, #all is false.

# 1047 6.7.4.1.3.2 Pseudo Code

```
1048
       #propertylist[] = NULL;
1049
       if ( false == #all)
1050
       {
1051
           #propertylist[] = <array of mandatory non-key property names (see CIM</pre>
1052
              Requirements)>;
1053
       }
1054
       &smShowInstances ( "CIM_Processor", "CIM_SystemDevice", NULL, NULL,
1055
           $containerInstance.getObjectPath(), NULL, NULL, #propertylist[] );
1056
       &smEnd;
```

# 10576.7.4.2Show Command Form for a Single Instance Target

1058 This command form is used to show a single instance of CIM\_Processor.

- 1059 6.7.4.2.1 Command Form
- 1060 show <CIM\_Processor single instance>
- 1061 6.7.4.2.2 CIM Requirements

1062 See CIM\_Processor in the "CIM Elements" section of the <u>CPU Profile</u> for the list of mandatory properties.

- 1063 6.7.4.2.3 Behavior Requirements
- 1064 **6.7.4.2.3.1 Preconditions**
- 1065 In this section \$instance represents the targeted instance of CIM\_Processor.
- 1066 \$instance=<CIM\_Processor single instance>;
- 1067 #all is true if the "-all" option was specified with the command; otherwise, #all is false.

#### 1068 6.7.4.2.3.2 Pseudo Code

```
1069
       #propertylist[] = NULL;
1070
       if (false == #all)
1071
       {
1072
           #propertylist[] = <array of mandatory non-key property names (see CIM</pre>
1073
              Requirements)>;
1074
       }
1075
       &smShowInstance ( $instance.getObjectPath(), #propertylist[] );
1076
       &smEnd;
```

#### 1077 6.7.5 Start

This section describes how to implement the start verb when applied to an instance of CIM\_Processor.
 Implementations may support the use of the start verb with CIM\_Processor.

#### 1080 6.7.5.1 Command Form

1081 start <CIM\_Processor single instance>

#### 1082 6.7.5.2 CIM Requirements

- 1083 uint16 EnabledState;
- 1084 uint16 RequestedState;
- 1085 uint32 CIM\_Processor.RequestStateChange (
- 1086 [IN] uint16 RequestedState,
- 1087 [OUT] REF CIM\_ConcreteJob Job, 1088 [IN] datetime TimeoutPeriod );
- 1089 6.7.5.3 Behavior Requirements
- 1090 6.7.5.3.1 Preconditions
- 1091 In this section \$instance represents the targeted instance of CIM\_Processor.
- 1092 \$instance=<CIM\_Processor single instance>;

#### 1093 6.7.5.3.2 Pseudo Code

- 1094 &smStartRSC ( \$instance.getObjectPath() );
- 1095 & smEnd;

# 1096 **6.7.6 Stop**

1097 This section describes how to implement the stop verb when applied to an instance of CIM\_Processor. 1098 Implementations may support the use of the stop verb with CIM\_Processor.

#### 1099 6.7.6.1 Command Form

1100 stop <CIM\_Processor single instance>

#### 1101 6.7.6.2 CIM Requirements

- 1102 uint16 EnabledState;
- 1103 uint16 RequestedState;
- 1104 uint32 CIM\_Processor.RequestStateChange (
- 1105 [IN] uint16 RequestedState,
- 1106 [OUT] REF CIM\_ConcreteJob Job,
- 1107 [IN] datetime TimeoutPeriod );
- 1108 6.7.6.3 Behavior Requirements
- 1109 **6.7.6.3.1 Preconditions**
- 1110 In this section \$instance represents the targeted instance of CIM\_Processor.
- 1111 \$instance=<CIM\_Processor single instance>;

#### 1112 6.7.6.3.2 Pseudo Code

- 1113 &smStopRSC ( \$instance.getObjectPath() );
- 1114 &smEnd;

# 1115 6.8 CIM\_ProcessorCapabilities

1116 The cd, exit, help, and version verbs shall be supported as described in <u>DSP0216</u>.

1117 Table 8 lists each SM CLP verb, the required level of support for the verb in conjunction with the target

1118 class, and, when appropriate, a cross-reference to the section detailing the mapping for the verb and

1119 target. Table 8 is for informational purposes only; in case of a conflict between Table 8 and requirements

detailed in the following sections, the text detailed in the following sections supersedes the information inTable 8.

1122

Table 8 – Command Verb Requirements for CIM\_ProcessorCapabilities

| Command Verb | Requirement   | Comments   |
|--------------|---------------|------------|
| Create       | Not supported |            |
| Delete       | Not supported |            |
| Dump         | Not supported |            |
| Load         | Not supported |            |
| Reset        | Not supported |            |
| Set          | Not supported |            |
| Show         | Shall         | See 6.8.2. |
| Start        | Not supported |            |
| Stop         | Not supported |            |

1123 No mapping is defined for the following verbs for the specified target: create, delete, dump, load,

1124 reset, start, and stop.

#### 1125 6.8.1 **Ordering of Results**

- 1126 When results are returned for multiple instances of CIM\_ProcessorCapabilities, implementations shall 1127 utilize the following algorithm to produce the natural (that is, default) ordering:
- 1128 Results for CIM ProcessorCapabilities are unordered; therefore, no algorithm is defined. •

#### 1129 6.8.2 Show

- 1130 This section describes how to implement the show verb when applied to an instance of
- 1131 CIM ProcessorCapabilities. Implementations shall support the use of the show verb with
- 1132 CIM ProcessorCapabilities.

#### 1133 6.8.2.1 Show Command Form for Multiple Instances Target

- 1134 This command form is used to show many instances of CIM\_ProcessorCapabilities.
- 1135 6.8.2.1.1 **Command Form**
- 1136 show <CIM\_ProcessorCapabilities multiple instances>

#### 1137 6.8.2.1.2 **CIM Requirements**

- See CIM\_ProcessorCapabilities in the "CIM Elements" section of the CPU Profile for the list of mandatory 1138 1139 properties.
- 1140 6.8.2.1.3 **Behavior Requirements**

#### 6.8.2.1.3.1 Preconditions 1141

1142 In this section *scontainerInstance* represents the instance of CIM ConcreteCollection with

- ElementName property that contains "Capabilities" and is associated to the targeted instances of 1143 CIM\_ProcessorCapabilities through the CIM\_MemberOfCollection association. 1144
- 1145 #all is true if the "-all" option was specified with the command; otherwise, #all is false.

#### 1146 6.8.2.1.3.2 Pseudo Code

```
1147
       #propertylist[] = NULL;
1148
       if ( false == #all)
1149
       {
1150
           #propertylist[] = <array of mandatory non-key property names (see CIM</pre>
1151
              Requirements)>;
1152
       }
1153
       &smShowInstances ( "CIM ProcessorCapabilities", "CIM MemberOfCollection", NULL, NULL,
1154
           $containerInstance.getObjectPath(), NULL, NULL, #propertylist[] );
       &smEnd;
```

```
1155
```

#### 6.8.2.2 1156 Show Command Form for a Single Instance Target

1157 This command form is used to show a single instance of CIM ProcessorCapabilities.

#### 1158 6.8.2.2.1 **Command Form**

show <CIM\_ProcessorCapabilities single instance> 1159

#### 1160 6.8.2.2.2 **CIM Requirements**

1161 See CIM\_ProcessorCapabilities in the "CIM Elements" section of the CPU Profile for the list of mandatory 1162 properties.

# 1163 6.8.2.2.3 Behavior Requirements

- 1164 **6.8.2.2.3.1 Preconditions**
- 1165 In this section *\$instance* represents the targeted instance of CIM\_ProcessorCapabilities.

```
1166 $instance=<CIM_ProcessorCapabilities single instance>;
```

- 1167 #all is true if the "-all" option was specified with the command; otherwise, #all is false
- 1168 6.8.2.2.3.2 Pseudo Code

```
1169
       #propertylist[] = NULL;
1170
       if ( false == #all)
1171
        {
1172
           #propertylist[] = <array of mandatory non-key property names (see CIM</pre>
1173
              Requirements)>;
1174
        }
1175
       &smShowInstance ( $instance.getObjectPath(), #propertylist[] );
1176
       &smEnd;
```

# 1177 6.9 CIM\_ProcessorCore

1178 The cd, exit, help, and version verbs shall be supported as described in <u>DSP0216</u>.

Table 9 lists each SM CLP verb, the required level of support for the verb in conjunction with the target
class, and, when appropriate, a cross-reference to the section detailing the mapping for the verb and
target. Table 9 is for informational purposes only; in case of a conflict between Table 9 and requirements
detailed in the following sections, the text detailed in the following sections supersedes the information in
Table 9.

1184

 Table 9 – Command Verb Requirements for CIM\_ProcessorCore

| Command Verb | Requirement   | Comments   |
|--------------|---------------|------------|
| Create       | Not supported |            |
| Delete       | Not supported |            |
| Dump         | Not supported |            |
| Load         | Not supported |            |
| Reset        | Мау           | See 6.9.2. |
| Set          | Мау           | See 6.9.3. |
| Show         | Shall         | See 6.9.4. |
| Start        | Мау           | See 6.9.5. |
| Stop         | Мау           | See 6.9.6. |

1185 No mapping is defined for the following verbs for the specified target: create, delete, dump, and load.

# 1186 6.9.1 Ordering of Results

1187 When results are returned for multiple instances of CIM\_ProcessorCore, implementations shall utilize the 1188 following algorithm to produce the natural (that is, default) ordering:

• Results for CIM\_ProcessorCore are unordered; therefore, no algorithm is defined.

# 1190 **6.9.2 Reset**

- 1191 This section describes how to implement the reset verb when applied to an instance of
- 1192 CIM\_ProcessorCore. Implementations may support the use of the reset verb with CIM\_ProcessorCore.

### 1193 6.9.2.1 Command Form

1194 reset <CIM\_ProcessorCore single instance>

## 1195 6.9.2.2 CIM Requirements

- 1196 uint16 EnabledState;
- 1197 uint16 RequestedState;
- 1198 uint32 CIM\_ProcessorCore.RequestStateChange (
- 1199 [IN] uint16 RequestedState,
- 1200 [OUT] REF CIM\_ConcreteJob Job,
- 1201 [IN] datetime TimeoutPeriod );
- 1202 6.9.2.3 Behavior Requirements
- 1203 **6.9.2.3.1.1 Preconditions**
- 1204 In this section *\$instance* represents the targeted instance of CIM\_ProcessorCore.
- 1205 \$instance=<CIM\_ProcessorCore single instance>;

#### 1206 6.9.2.3.1.2 Pseudo Code

1207 &smResetRSC ( \$instance.getObjectPath() ); 1208 &smEnd;

# 1209 6.9.3 Set

- 1210 This section describes how to implement the set verb when it is applied to an instance of
- 1211 CIM\_ProcessorCore. Implementations may support the use of the set verb with CIM\_ProcessorCore.
- 1212 The set verb is used to modify descriptive properties of the CIM\_ProcessorCore instance.

# 1213 6.9.3.1 General Usage of Set for a Single Property

- 1214 This command form corresponds to the general usage of the set verb to modify a single property of a 1215 target instance. This is the most common case.
- 1216 The requirement for supporting modification of a property using this command form shall be equivalent to 1217 the requirement for supporting modification of the property using the ModifyInstance operation as defined 1218 in the *CPU Profile*.

#### 1219 6.9.3.1.1 Command Form

1220 set <CIM\_ProcessorCore single instance> <propertyname>=<propertyvalue>

#### 1221 6.9.3.1.2 CIM Requirements

See CIM\_ProcessorCore in the "CIM Elements" section of the <u>CPU Profile</u> for the list of mandatoryproperties.

## 1224 6.9.3.1.3 Behavior Requirements

1229 &smEnd;

## 1230 6.9.3.2 General Usage of Set for Multiple Properties

1231 This command form corresponds to the general usage of the set verb to modify multiple properties of a 1232 target instance where there is not an explicit relationship between the properties. This is the most 1233 common case.

1234 The requirement for supporting modification of a property using this command form shall be equivalent to 1235 the requirement for supporting modification of the property using the ModifyInstance operation as defined 1236 in the *CPU Profile*.

#### 1237 6.9.3.2.1 Command Form

1238 set <CIM\_ProcessorCore single instance> <propertyname1>=<propertyvalue1> 1239 <propertynamen>=<propertyvaluen>

#### 1240 6.9.3.2.2 CIM Requirements

1241 See CIM\_ProcessorCore in the "CIM Elements" section of the <u>CPU Profile</u> for the list of mandatory 1242 properties.

#### 1243 6.9.3.2.3 Behavior Requirements

```
1244
       $instance=<CIM_ProcessorCore single instance>
1245
       #propertyNames[] = {<propertyname>};
1246
       for \#i < n
1247
       {
1248
           #propertyNames[#i] = <propertname#i>
1249
           #propertyValues[#i] = <propertyvalue#i>
1250
       }
1251
       &smSetInstance ( $instance, #propertyNames[], #propertyValues[] );
1252
       &smEnd;
```

#### 1253 6.9.4 Show

This section describes how to implement the show verb when applied to an instance of
 CIM ProcessorCore. Implementations shall support the use of the show verb with CIM ProcessorCore.

#### 1256 6.9.4.1 Show Command Form for Multiple Instances Target

1257 This command form is used to show many instances of CIM\_ProcessorCore.

#### 1258 6.9.4.1.1 Command Form

1259 show <CIM\_ProcessorCore multiple instances>

#### 1260 6.9.4.1.2 CIM Requirements

See CIM\_ProcessorCore in the "CIM Elements" section of the <u>CPU Profile</u> for the list of mandatory
 properties.

# 1263 6.9.4.1.3 Behavior Requirements

# 1264 6.9.4.1.3.1 Preconditions

1265 In this section \$containerInstance represents the instance of CIM\_Processor which represents the 1266 container system and is associated to the targeted instances of CIM\_ProcessorCore through the 1267 CIM\_ConcreteComponent association.

- 1268 #all is true if the "-all" option was specified with the command; otherwise, #all is false.
- 1269 6.9.4.1.3.2 Pseudo Code

```
1270
         #propertylist[] = NULL;
1271
         if ( false == #all)
1272
         {
1273
              #propertylist[] = <array of mandatory non-key property names (see CIM</pre>
1274
                  Requirements)>;
1275
         }
1276
         &smShowInstances ( "CIM_ProcessorCore", "CIM_ConcreteComponent", NULL, NULL,
$containerInstance.getObjectPath(), NULL, NULL, #propertylist[] );
1277
1278
         &smEnd;
```

# 1279 **6.9.4.2** Show Command Form for a Single Instance Target

1280 This command form is used to show a single instance of CIM\_ProcessorCore.

- 1281 6.9.4.2.1 Command Form
- 1282 show <CIM\_ProcessorCore single instance>

#### 1283 6.9.4.2.2 CIM Requirements

- See CIM\_ProcessorCore in the "CIM Elements" section of the <u>CPU Profile</u> for the list of mandatory
   properties.
- 1286 6.9.4.2.3 Behavior Requirements
- 1287 6.9.4.2.3.1 Preconditions
- 1288 In this section \$instance represents the targeted instance of CIM\_ProcessorCore.
- 1289 \$instance=<CIM\_ProcessorCore single instance>;
- 1290 #all is true if the "-all" option was specified with the command; otherwise, #all is false.

# 1291 6.9.4.2.3.2 Pseudo Code

```
1292
       #propertylist[] = NULL;
1293
       if ( false == #all)
1294
        {
1295
           #propertylist[] = <array of mandatory non-key property names (see CIM</pre>
1296
              Requirements)>;
1297
        }
1298
       &smShowInstance ( $instance.getObjectPath(), #propertylist[] );
1299
       &smEnd;
```

#### 1300 6.9.5 Start

- 1301 This section describes how to implement the start verb when applied to an instance of
- 1302 CIM\_ProcessorCore. Implementations may support the use of the start verb with CIM\_ProcessorCore.

# 1303 6.9.5.1 Command Form

1304 start <CIM\_ProcessorCore single instance>

#### 1305 6.9.5.2 CIM Requirements

- 1306 uint16 EnabledState;
- 1307 uint16 RequestedState;
- 1308 uint32 CIM\_ProcessorCore.RequestStateChange (
- 1309 [IN] uint16 RequestedState,
- 1310 [OUT] REF CIM\_ConcreteJob Job,
- 1311 [IN] datetime TimeoutPeriod );

### 1312 6.9.5.3 Behavior Requirements

### 1313 6.9.5.3.1.1 Preconditions

- 1314 In this section *\$instance* represents the targeted instance of CIM\_ProcessorCore.
- 1315 \$instance=<CIM\_ProcessorCore single instance>;

### 1316 6.9.5.3.1.2 Pseudo Code

- 1317 &smStartRSC ( \$instance.getObjectPath() );
- 1318 &smEnd;

### 1319 **6.9.6 Stop**

- 1320 This section describes how to implement the stop verb when applied to an instance of
- 1321 CIM\_ProcessorCore. Implementations may support the use of the stop verb with CIM\_ProcessorCore.

#### 1322 **6.9.6.1 Command Form**

1323 stop <CIM\_ProcessorCore single instance>

#### 1324 6.9.6.1.1 CIM Requirements

- 1325 uint16 EnabledState;
- 1326 uint16 RequestedState;
- 1327 uint32 CIM\_ProcessorCore.RequestStateChange (
- 1328 [IN] uint16 RequestedState,
- 1329 [OUT] REF CIM\_ConcreteJob Job,
- 1330 [IN] datetime TimeoutPeriod );
- 1331 6.9.6.1.2 Behavior Requirements
- 1332 6.9.6.1.2.1 Preconditions
- 1333 In this section *\$instance* represents the targeted instance of CIM\_ProcessorCore.
- 1334 \$instance=<CIM\_ProcessorCore single instance>;

#### 1335 6.9.6.1.2.2 Pseudo Code

- 1336 &smStopRSC ( \$instance.getObjectPath() );
- 1337 &smEnd;

# 1338 6.10 CIM\_SystemDevice

1339 The cd, exit, help, and version verbs shall be supported as described in <u>DSP0216</u>.

1340 Table 10 lists each SM CLP verb, the required level of support for the verb in conjunction with the target

class, and, when appropriate, a cross-reference to the section detailing the mapping for the verb and
 target. Table 10 is for informational purposes only; in case of a conflict between Table 10 and

requirements detailed in the following sections, the text detailed in the following sections supersedes the

1344 information in Table 10.

1345

Table 10 – Command Verb Requirements for CIM\_SystemDevice

| Command Verb | Requirement   | Comments    |
|--------------|---------------|-------------|
| Create       | Not supported |             |
| Delete       | Not supported |             |
| Dump         | Not supported |             |
| Load         | Not supported |             |
| Reset        | Not supported |             |
| Set          | Not supported |             |
| Show         | Shall         | See 6.10.2. |
| Start        | Not supported |             |
| Stop         | Not supported |             |

1346 No mapping is defined for the following verbs for the specified target: create, delete, dump, load,

1347 reset, set, start, and stop.

# 1348 6.10.1 Ordering of Results

- When results are returned for multiple instances of CIM\_SystemDevice, implementations shall utilize thefollowing algorithm to produce the natural (that is, default) ordering:
- Results for CIM\_SystemDevice are unordered; therefore, no algorithm is defined.

# 1352 **6.10.2 Show**

- 1353 This section describes how to implement the show verb when applied to an instance of
- 1354 CIM\_SystemDevice. Implementations shall support the use of the show verb with CIM\_SystemDevice.

# 1355 6.10.2.1 Show Command Form for Multiple Instances Target – CIM\_ComputerSystem Reference

1356 This command form is used to show many instances of CIM\_SystemDevice. This command form 1357 corresponds to a show command issued against the instance of CIM\_SystemDevice where only one 1358 reference is specified and the reference is to the scoping instance of CIM\_ComputerSystem.

# 1359 **6.10.2.1.1 Command Form**

1360 show <CIM\_SystemDevice multiple instances>

# 1361 6.10.2.1.2 CIM Requirements

See CIM\_SystemDevice in the "CIM Elements" section of the <u>CPU Profile</u> for the list of mandatoryproperties.

### 1364 6.10.2.1.3 Behavior Requirements

#### 1365 6.10.2.1.3.1 Preconditions

1366 In this section *\$instance* represents the instance of a CIM\_ComputerSystem, which is referenced by 1367 CIM\_SystemDevice.

#### 1368 6.10.2.1.3.2 Pseudo Code

1369 &smShowAssociationInstances ( "CIM\_SystemDevice", \$instance.getObjectPath() ); 1370 &smEnd;

#### 1371 6.10.2.2 Show Command Form for a Single Instance Target – CIM\_Processor Reference

1372 This command form is used to show a single instance of CIM\_SystemDevice. This command form 1373 corresponds to a show command issued against a single instance of CIM\_SystemDevice, where only one 1374 reference is specified and the reference is to the instance of CIM\_Processor.

- 1375 6.10.2.2.1 Command Form
- 1376 show <CIM\_SystemDevice single instance>

#### 1377 6.10.2.2.2 CIM Requirements

See CIM\_SystemDevice in the "CIM Elements" section of the <u>CPU Profile</u> for the list of mandatory
 properties.

- 1380 6.10.2.2.3 Behavior Requirements
- 1381 6.10.2.2.3.1 Preconditions
- In this section \$instance represents the instance of CIM\_Processor which is referenced by
   CIM\_SystemDevice.

### 1384 6.10.2.2.3.2 Pseudo Code

```
1385 &smShowAssociationInstances ( "CIM_SystemDevice", $instance.getObjectPath() );
1386 &smEnd;
```

#### 1387 6.10.2.3 Show Command Form for a Single Instance Target – Both References

1388 This command form is for the show verb applied to a single instance. This command form corresponds to 1389 a show command issued against CIM\_SystemDevice where both references are specified and therefore 1390 the desired instance is unambiguously identified.

#### 1391 6.10.2.3.1 Command Form

1392 show <CIM\_SystemDevice single instance>

#### 1393 6.10.2.3.2 CIM Requirements

See CIM\_SystemDevice in the "CIM Elements" section of the <u>CPU Profile</u> for the list of mandatoryproperties.

# 1396 6.10.2.3.3 Behavior Requirements

#### 1397 6.10.2.3.3.1 Preconditions

- 1398 In this section \$instanceA represents the referenced instance of CIM\_Processor through
- 1399 CIM\_SystemDevice association. \$instanceB represents the instance of CIM\_ComputerSystem which is
- 1400 referenced by CIM\_SystemDevice.

### 1401 6.10.2.3.3.2 Pseudo Code

```
1402 &smShowAssociationInstance ( "CIM_SystemDevice", $instanceA.getObjectPath(),
```

- 1403 \$instanceB.getObjectPath() );
- 1404 &smEnd;

1405

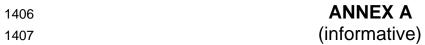

1409

1410

# Change Log

| Version | Date       | Author | Description           |
|---------|------------|--------|-----------------------|
| 1.0.0   | 2009-06-04 |        | DMTF Standard Release |
|         |            |        |                       |
|         |            |        |                       |
|         |            |        |                       |

1411